#### Algoritmi (modulo di laboratorio) Corso di Laurea in Matematica

# Roberto Cordone

#### DI - Università degli Studi di Milano

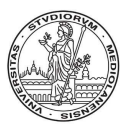

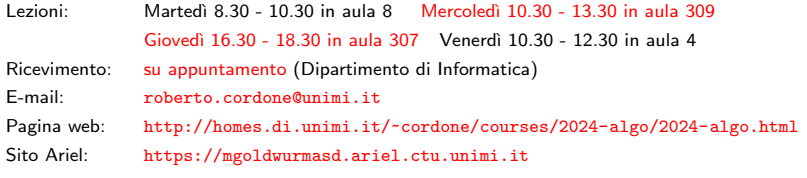

Lezione 14: Algoritmi di ordinamento "efficienti" Milano, A.A. 2023/24

#### Il problema dell'ordinamento

Sia U un insieme dotato di un ordine debole  $\preceq$  (sono ammessi i doppioni)

Il problema dell'ordinamento ha come

- istanza: qualsiasi vettore  $V$  su  $U$
- soluzione: il vettore V <sup>0</sup> permutazione di V tale che

 $V[i] \preceq V[j]$  per ogni  $i \leq j$ 

Esempio:

V = 5 2 8 4 7 1 3 6 V <sup>0</sup> = 1 2 3 4 5 6 7 8

L'algoritmo *SelectionSort* divide il vettore V in due tabelle:

- il sottovettore iniziale contiene gli elementi più piccoli disordinati
- · il sottovettore finale contiene gli elementi più grandi ordinati

La seconda tabella è vuota all'inizio, poi cresce un elemento alla volta:

• l'elemento massimo della prima tabella si sposta nella seconda e diventa il suo primo elemento

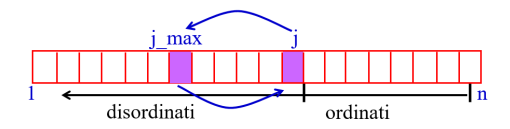

## SelectionSort: complessità

```
SelectionSort(V,n)
{
  for (j = n; j > 1; j--){
    i = TrovaIndiceMassimo(V,j);
    Scambia(&V[i],&V[j]);
  }
}
TrovaIndiceMassimo(V,n)
{
  iMax = 1;
  for (i = 2; i \le n; i++)if (V[i] > V[iMax]) iMax = i;
  return iMax;
}
                                                       \sum_{j=1}^n (...)
                                                       g(j)\Theta(1)g(j) = \ldots\Theta(1)\sum^j\sum_{i=1} (\ldots)\overline{\Theta(1)}
```
SelectionSort è un algoritmo quadratico:  $T(n) \in \Theta(n^2)$ 

メロメ メタメ メミメ メミメン ミ

La ricerca dell'elemento massimo rende SelectionSort inefficiente Se richiedesse tempo costante, la complessità scenderebbe a  $O(n)$ La struttura dati astratta *max-heap* consente di

- gestire un insieme (compresi inserimenti e cancellazioni)
- determinarne l'elemento massimo in tempo costante

Si può usarla per rappresentare la prima tabella, ma occorre

- **O** costruirla al principio quando coincide con l'intero vettore
- <sup>2</sup> mantenerla aggiornata quando perde l'elemento massimo

Queste operazioni sono però abbastanza efficienti

- aggiungere un elemento nuovo
- modificare un elemento
- 

• cancellare un elemento (ordinare richiede solo questa operazione)

richiedono tempo logaritmico

#### La struttura max-heap

Un *max-heap* è caratterizzato da due proprietà:

 $\bullet$  è un albero binario (Lezione 12) quasi completo, cioè con

- foglie di profondità h o  $h 1$
- al più un nodo di grado 1
	- $\bullet$  a profondità h
	- col solo figlio sinistro
	- con tutti i nodi alla sua destra nello stesso livello di grado nullo

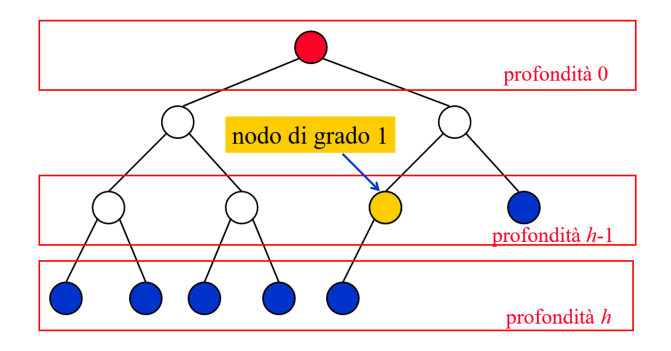

メロメ メタメ メミメ メミメン ミ

#### La struttura max-heap

Un *max-heap* è caratterizzato da due proprietà:

 $\bullet$  i nodi sono etichettati con valori tratti da un insieme  $U$  ordinato e l'etichetta di ogni nodo non precede quelle degli eventuali nodi figli

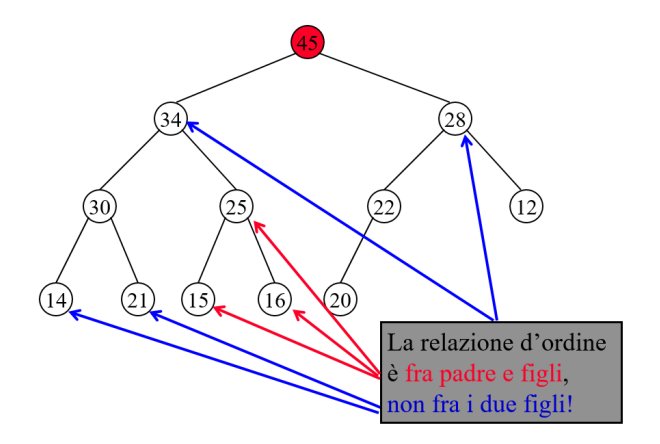

## Heap e ordinamenti parziali

Un *heap* rappresenta un ordinamento parziale, cioè una relazione binaria

- riflessiva
- transitiva
- antisimmetrica

Questo suggerisce che possa essere utile per il problema dell'ordinamento

Manca solo la completezza!

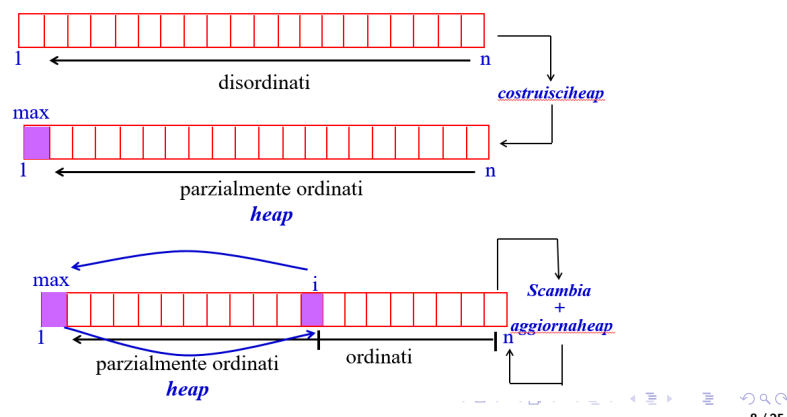

## Heap e tabelle

Un heap può facilmente essere rappresentato come una tabella

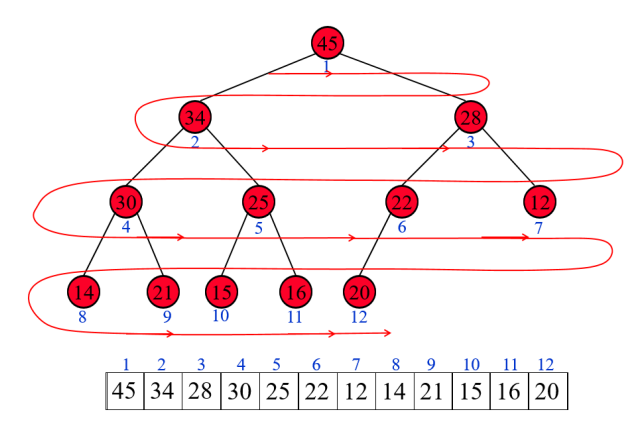

La quasi completezza consente di sostituire puntatori espliciti con operazioni aritmetiche sugli indici:

- il figlio sinistro di  $V[i]$  sta in  $V[2i]$
- il figlio destro di  $V[i]$  sta in  $V[2i + 1]$
- il padre di  $V[i]$  sta in  $V[i/2]$

メロトメ 伊 トメ ミトメ ミトリーミ

Le operazioni fondamentali sugli heap sono

• costruzione a partire da un semplice vettore non ordinato

creaheap :  $\mathcal{V}_{n,U} \rightarrow \mathcal{H}_{n,U}$ 

• aggiornamento, cioè ripristino dell'etichettatura corretta in un nodo, assumendo che essa valga in ogni altro nodo

 $\mathrm{aggiornahea}{}_{\mathrm{p}}: \mathcal{H}_{\mathsf{n},\mathsf{U}}^{(1)}\times\mathbb{N}^+\rightarrow \mathcal{H}_{\mathsf{n},\mathsf{U}}$ 

intendendo con  $\mathcal{H}_{n,l}^{(1)}$  $\sum_{n,\, U}^{(1)}$  l'insieme degli alberi binari quasi completi con al più una violazione sulle etichette (eventualmente, nessuna)

K ロ X K @ X K 할 X K 할 X 및 할 X Y Q Q G

#### Aggiornamento

- L'aggiornamento di un heap in un nodo dato consiste nel
	- determinare il figlio con l'etichetta massima
	- confrontare tale etichetta con quella del nodo dato: se superiore,
		- scambiare le due etichette
		- applicare ricorsivamente la procedura al nodo figlio

```
aggiornaheap(V,n,i)
{
  s := 2 * i; { figlio sinistro }
  d := 2 * i + 1; { figlio destro }
  iMax := i:
  if (s \leq n \& k \land [s] > A[iMax]) iMax = s;
  if (d \leq n \& A[d] > A[iMax]) iMax = d;
  if (iMax != i){
    Scambia(&A[i],&A[iMax]);
    aggiornaheap(V,n,iMax);
  }
}
                                                           T(h)\Theta(1)\Theta(1)\Theta(1)\Theta(1)\Theta(1)\Theta(1)\Theta(1)T(h-1)
```
Quindi complessit`a Θ (log n) イロン イ母ン イミン イモンニ 白  $2Q$ 11 / 25

## **Costruzione**

La costruzione di un *heap* su un vettore dato consiste nel

- aggiornare gli *heap* costituiti dai suoi sottoalberi
- in ordine inverso, perché l'aggiornamento presuppone la correttezza di tutti gli heap ai livelli inferiori (quindi con indici successivi)
- trascurando le foglie, perché sono certamente heap corretti

```
creaheap(V,n)
{
  for (i = n/2; i > = 1; i--)aggiornaheap(V,n,i);
}
```
Parte da  $n/2$  anziché da n perché un nodo ha figli se e solo se  $2i \leq n$ e i nodi senza figli certamente rispettano le proprietà

L'analisi di complessità (non elementare) mostra che  $T(n) \in \Theta(n)$ 

イロト イ団 トイヨト イヨト 一番

Si può quasi dire che sia lo stesso algoritmo con strutture dati diverse

```
SelectionSort(V,n)
{
  for (j = n; j > 1; j--){
    i = TroualndiceMassimo(V, j);Scambia(&V[i],&V[j]);
  }
}
                                     HeapSort(V,n)
                                      {
                                       creaheap(V,n);
                                       for (i = n; j > 1; j--){
                                          i = 1:
                                          Scambia(&V[i], &V[j]);
                                          aggiornaheap(V,j-1,1);
                                        }
                                      }
```
così che la complessità temporale scende da Θ  $(n^2)$  a Θ (nlog n)

Dato un vettore V, sia  $V[s, d]$  il sottovettore contenente gli elementi di V con indici compresi fra s e d

L'algoritmo *MergeSort* applica la strategia detta *divide et impera* 

- divide: suddivide il vettore in due sottovettori di  $n/2$  elementi calcolando l'indice mediano (è il modo più semplice, non l'unico!)
- impera: ordina i sottovettori ricorsivamente, lasciando invariati quelli di lunghezza  $\leq 1$  (caso base)
- combina: fonde i due sottovettori producendone uno solo ordinato

# MergeSort: pseudocodice

```
MergeSort(V,s,d)
{
  if (s < d){
     m = \left| \frac{s+d}{2} \right|2
                   \vert;
     MergeSort(V,s,m);
     MergeSort(V,m+1,d);
     Merge(V,s,m,d);
   }
}
```
I due sottovettori sono sempre più piccoli del vettore  $V$  grazie a

- l'arrotondamento per difetto
- la divisione in  $V[s, m]$  e  $V[m+1, d]$

Senza questa combinazione la ricorsione proseguirebbe all'infinito (esaurendo lo stack)

(per esempio, si consideri  $s = 5$  e  $d = 6$ )

メロメ メタメ メミメ メミメン 毛

## MergeSort: correttezza

L'algoritmo funziona per induzione matematica (forte)

- nel caso base  $(s \geq d)$ , il vettore V è ordinato Dunque l'algoritmo funziona su vettori di  $n \leq 1$  elementi
- nel caso ricorsivo
	- $\bullet$  i due sottovettori sono strettamente più corti Dunque  $n_1 < n$  e  $n_2 < n$
	- 2 l'ipotesi induttiva garantisce che siano ordinati Se l'algoritmo ordina tutti i vettori di qualsiasi lunghezza  $\ell < n$ ...
	- <sup>3</sup> la funzione Merge garantisce che il risultato sia ordinato
		- ... l'algoritmo ordina anche qualsiasi vettore di lunghezza n

L'algoritmo ordina qualsiasi vettore  $V$  di qualsiasi lunghezza n

La procedura ricombina le soluzioni dei due sottoproblemi

Parte con le due metà del vettore  $V$  ordinate al proprio interno e un vettore ausiliario B vuoto:

- **1** finché i due sottovettori sono non vuoti
	- confronta i loro elementi minimi
	- sposta il minore dei due in fondo al vettore ausiliario B
- 2 quando uno dei due sottovettori è vuoto
	- $\bullet$  copia l'altro in fondo al vettore ausiliario  $B$
- <sup>3</sup> quando sono vuoti entrambi
	- $\bullet$  ricopia il vettore ausiliario B sul vettore iniziale V

La complessità temporale è ovviamente lineare  $\Theta(n)$ 

## MergeSort: complessità

MergeSort(V,s,d) { if  $(s < d)$ {  $m = \frac{s+d}{2}$ 2  $\vert$ ;  $MergeSort(V,s,m);$ MergeSort(V,m+1,d); Merge(V,s,m,d); } }  $\Theta(1)$  $\Theta(1)$  $T_{MS}(n_1)$  $T_{MS}(n_2)$  $\Theta(n)$ 

È facile mostrare che  $n = d - s + 1 = n_1 + n_2$  con

$$
n_1 = m - s + 1 = \left\lceil \frac{n}{2} \right\rceil \qquad n_2 = d - m = \left\lfloor \frac{n}{2} \right\rfloor
$$

メロメ メタメ メミメ メミメン 毛  $\Omega$ 18 / 25

## MergeSort: complessità

Per semplicità consideriamo sequenze in cui  $n$  è una potenza di 2

 $\bullet$  i due sottovettori hanno entrambi lunghezza  $n/2$ 

Di conseguenza

- quando  $n = 1$ , il tempo di calcolo è  $T(1) \in \Theta(1)$
- quando  $n > 1$ , il tempo di calcolo  $T(n)$  è la somma di  $\bigodot$   $\Theta$  (1) per il calcolo dell'indice mediano (divide) 2 2 $T(n/2)$  per la soluzione dei due sottoproblemi (impera)  $\Theta$   $\Theta$  (n) per la ricomposizione della soluzione (combina)

$$
T_{MS}(n) = \begin{cases} \Theta(1) & \text{per } n = 1\\ 2T_{MS}(n/2) + \Theta(n) & \text{per } n > 1 \end{cases}
$$

Si dimostra che  $T_{MS}(n) \in \Theta(n \log n)$ 

イロト イ団 トイヨト イヨト 一番

## Ordinamento "veloce" (QuickSort)

Dato un vettore V, sia  $V[s, d]$  il sottovettore contenente gli elementi di V con indici compresi fra s e d

L'algoritmo *QuickSort* applica la strategia detta *divide et impera* 

• divide: suddivide il vettore in due sottovettori

(in modo diverso da MergeSort!)

- impera: ordina i sottovettori ricorsivamente, lasciando invariati quelli di lunghezza  $\leq 1$  (caso base)
- combina: fonde i due sottovettori producendone uno solo ordinato

La strategia è la stessa del *MergeSort*, ma i due sottovettori contengono

- **1** gli elementi non superiori a un valore di soglia
- **2** gli elementi superiori a un valore di soglia

Il valore soglia è il valore di un elemento specifico (elemento *pivot*), che viene estratto e poi reinserito in mezzo fra i due sottovettori ordinati

### QuickSort: pseudocodice

La suddivisione diversa implica che:

- $\bullet$  la fase "divide" è più sofisticata: sposta gli elementi raccogliendone alcuni al principio e altri alla fine
- 2 la fase "combina" è banale: basta concatenare i due sottovettori ordinati

```
QuickSort(V,s,d)
{
  if (s < d){
    q = Partition(V,s,d); \{q \in la posizione finale del pivot }
    QuickSort(V,s,q-1);
    QuickSort(V,q+1,d);
  }
}
```
I due sottovettori sono più piccoli di  $V$  perché non contengono il *pivot* (questo evita la ricorsione infinita) L'algoritmo funziona per induzione matematica (forte)

- nel caso base  $(s \ge d)$ , il vettore V è ordinato Dunque l'algoritmo funziona su vettori di  $n \leq 1$  elementi
- nel caso ricorsivo
	- $\bullet$  escludendo il *pivot*, i sottovettori sono strettamente più corti di  $V$ Dunque  $n_1 < n$  e  $n_2 < n$
	- **2** la funzione *Partition* garantisce che i valori del primo sottovettore siano non superiori al *pivot* e quelli del secondo superiori
	- 3 l'ipotesi induttiva garantisce che siano ordinati Se l'algoritmo ordina tutti i vettori di qualsiasi lunghezza  $\ell < n$ ...
	- 4 il concatenamento crea banalmente un vettore ordinato
		- ... l'algoritmo ordina anche qualsiasi vettore di lunghezza n

L'algoritmo ordina qualsiasi vettore

4 ロ > 4 何 > 4 ミ > 4 ミ > ニ ミ - 9 Q C

## QuickSort: Partition

La procedura sceglie un elemento *pivot* che faccia da separatore e poi crea sul vettore V due sottovettori

- uno con gli elementi più piccoli del *pivot*
- uno con gli elementi più grandi del *pivot*

Ci sono molti modi di scegliere il pivot (per esempio V[s])

Parte con due sottovettori vuoti all'inizio di V (elementi piccoli e grandi) Considera ogni elemento di V e lo sposta nella tabella giusta

- se maggiore del *pivot*, allarga la seconda tabella a includerlo
- se minore del *pivot* 
	- 1 scambia l'elemento col primo della seconda tabella e allarga quest'ultima
	- 2 allarga la prima tabella a includere l'elemento togliendolo alla seconda

La complessità temporale è ovviamente lineare  $\Theta(n)$ 

#### Uno schema mnemonico

- I diversi algoritmi visti sinora sono legati da alcune idee di fondo
	- **■** il modo di procedere; ci sono algoritmi che
		- a) costruiscono un sottovettore ordinato
			- e lo ricombinano con gli elementi esterni, uno alla volta
		- b) costruiscono due sottovettori, li ordinano e li ricombinano
	- <sup>2</sup> la distribuzione dello sforzo; ci sono algoritmi che impiegano
		- a) poco sforzo nella costruzione dei sottovettori ordinati e molto sforzo nella ricombinazione
		- b) molto sforzo nella costruzione dei sottovettori ordinati e poco sforzo nella ricombinazione

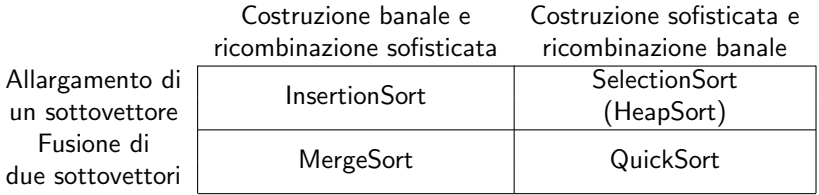

#### Implementazioni ricorsive di InsertionSort e SelectionSort

Vedi file InsSort-SelSort-Ricorsive.pdf